## Parallel Computing: Exercise 3

- $\blacksquare$  Implement a parallel heat transfer simulation using a 2-dimensional finite difference Gauss-Seidel successive over-relaxation scheme as described in the lectures
- Use a square grid of size *NxN* 
	- the value of *N* is given as input by the user
- Use a 2-dimensional process grid with *P* = *qxq* processes
	- 2-dimensional block decomposition
	- *N* is not necessarily evenly divisible by *q*
- Use safe communication between the processes
	- $\bullet$  no risk for deadlocks, regardless of the message size

### Graphical output

- $\blacksquare$  Present the temperature distribution graphically in a MPE graphics window
	- $\bullet$  one point corresponds to one pixel
- Use a colour array of 64 colours
	- " the two first colours are *MPE\_WHITE* and *MPE\_BLACK*
- **E** Update the display every *k* iterations
	- " *k* can be 10–20
- $\blacksquare$  Each time the graphical window is updated, check if the user has clicked in the window
	- $\bullet$  left button print out the temperature value of the point
	- $\bullet$  middle button display the iteration number
	- $\bullet$  right button terminate

# **Termination**

#### **The computation terminates either**

- $\bullet$  when the computation has converged no temperature value has changed more than ε since last iteration
- $\bullet$  when the user wants to terminate the computation the user clicks with the right button in the output window
- **Use as convergence criteria for instance**  $\varepsilon = 0.001$
- **Use as the over-relaxation parameter**  $\omega$  **= 1.2**

## **Examples**

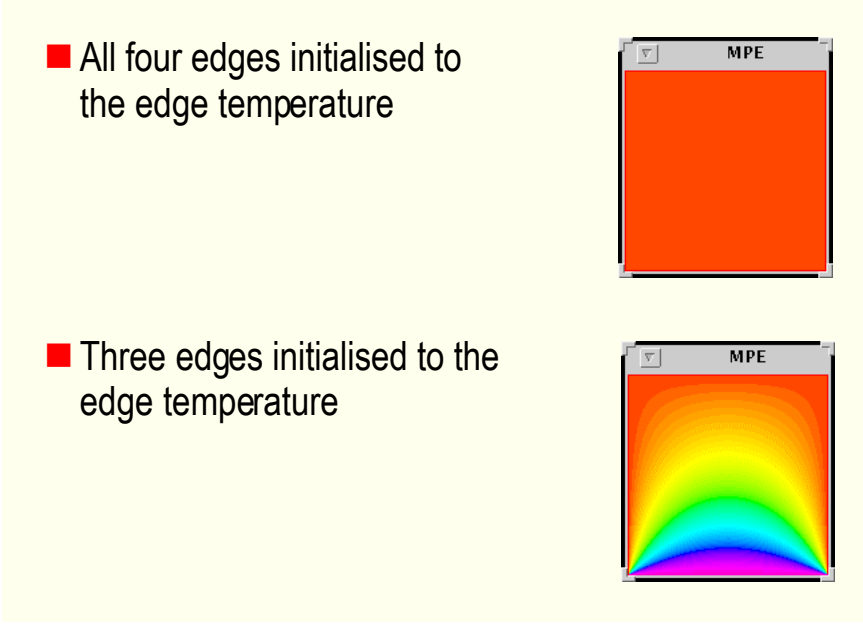